Online Documentation

# **Will You Be My Valentine (Elementor Addon)**

Express your feelings in a fun and light-hearted way with our special Valentine's Day shortcode. Whether you're sending a virtual card or planning a surprise, this shortcode adds a touch of humor to the moment.

### **Key Features**

- Add shortcode with 2 funny buttons for Valentine's Day.
- Depending on the selected option (Yes/No) You can choose to show a different content to the user that select the options.
- Send your message with phone/mail buttons
- Compatible with Elementor.
- Easy Installation, Setup & easy to use options.
- Fully translatable into any language.

# **Plugin Installation**

- Log into your WordPress dashboard
- Navigate to **Plugins > Add New**
- Click on the "Upload Plugin" button and select **will-you-be-my-valentine.zip**
- Click Install Now
- Click Activate

#### **How to Import Demo Data**

- 1. Login to your WordPress
- 2. Go to Dashboard > Tools >Import > WordPress

3. Import the xml provided into the downloaded package from themeforest in **plugin\_package/demo-data/content.xml**

#### **Usage (Elementor)**

The plugin has no settings panel. It is plug-and-play. Simply go to your Elementor Editor and search for the "AirBnB Property Availability Checker" widget.

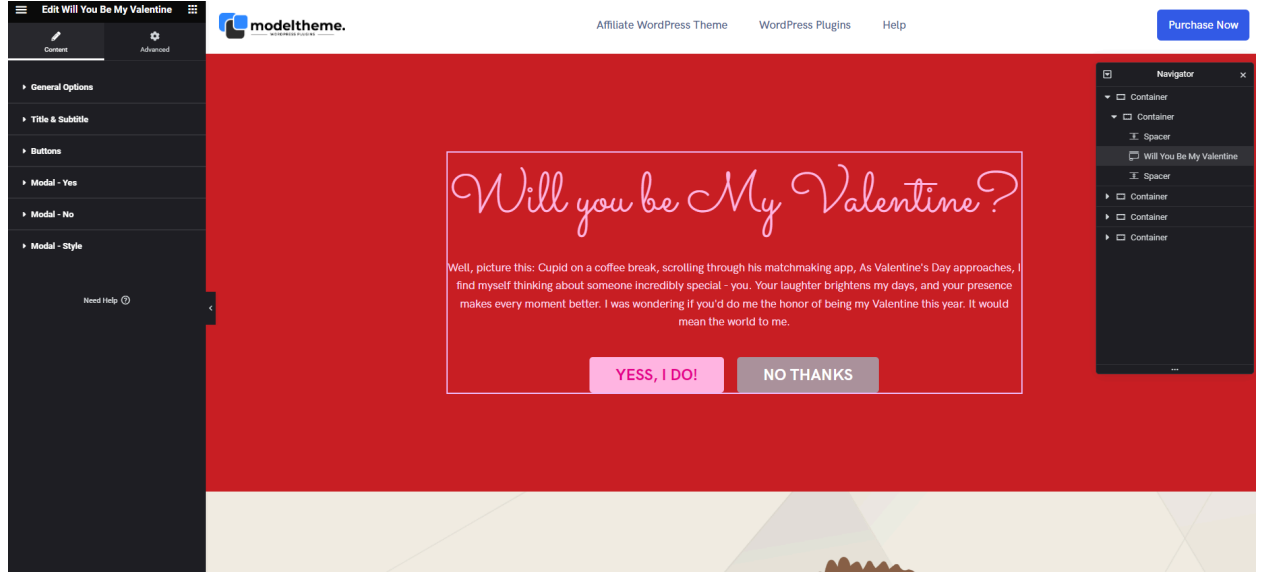

Here you have the following options:

General Options - you can modify the alignment of shortcode and width of modal.

Title & Subtitle - you can add title/subtile and you can modify them, from the color to font options.

Buttons - you can change the label of buttons and color of background and text for them

Modal | Yes - you can add options for text and content, add funny picture or gif and edit redirect buttons, you can choose between mail button or phone button

Modal | No- you can add options for text and content, add funny picture or gif and edit redirect buttons, you can choose between mail button or phone button

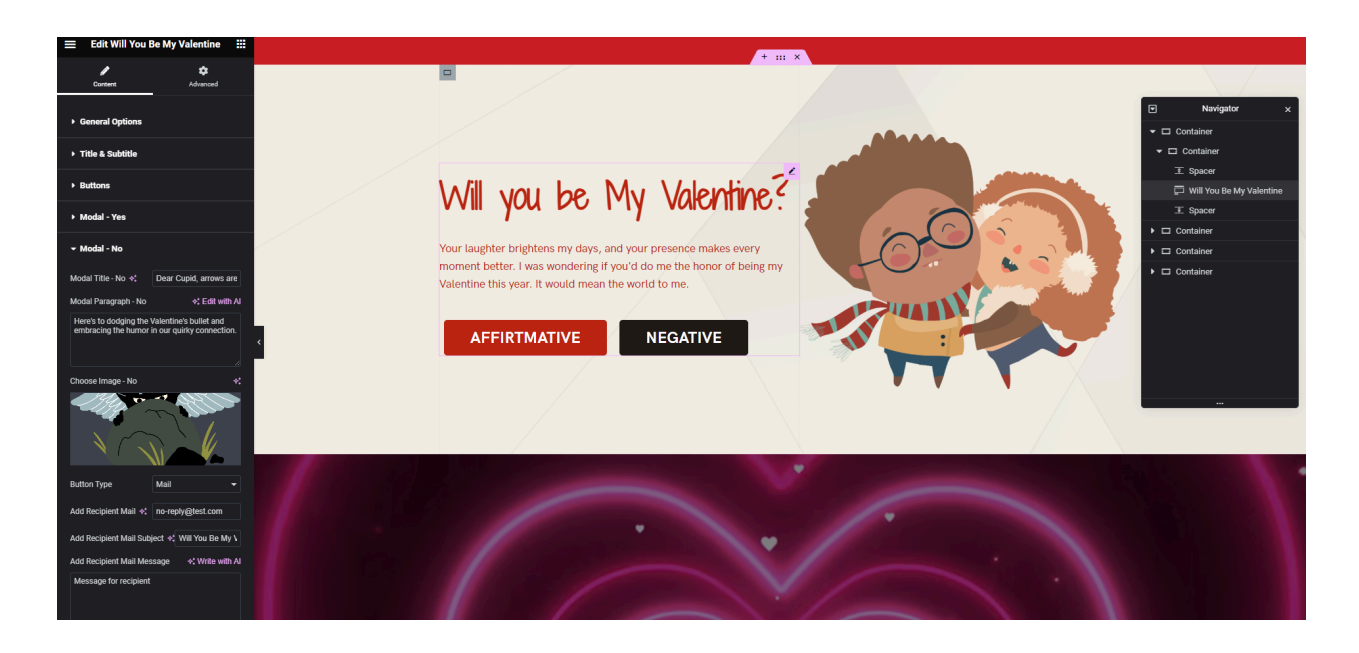

## **Usage (As Shortcode)**

The plugin can also be added in any text widget or shortcode block or used with the do\_shortcode() function on any page template.

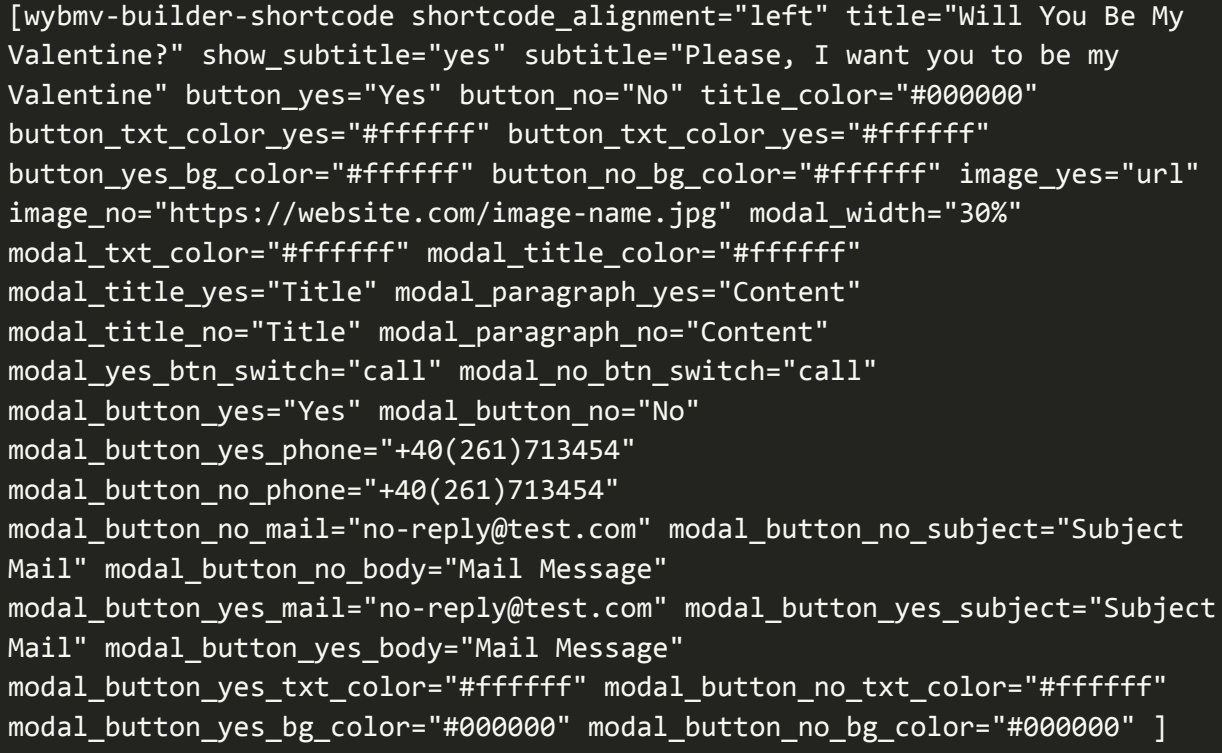

Parameters:

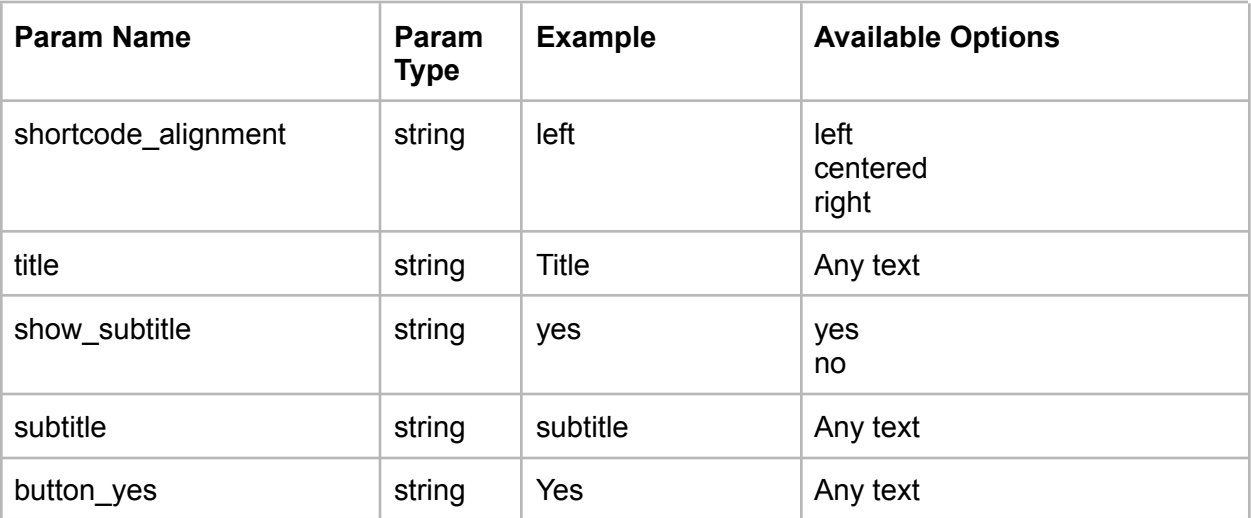

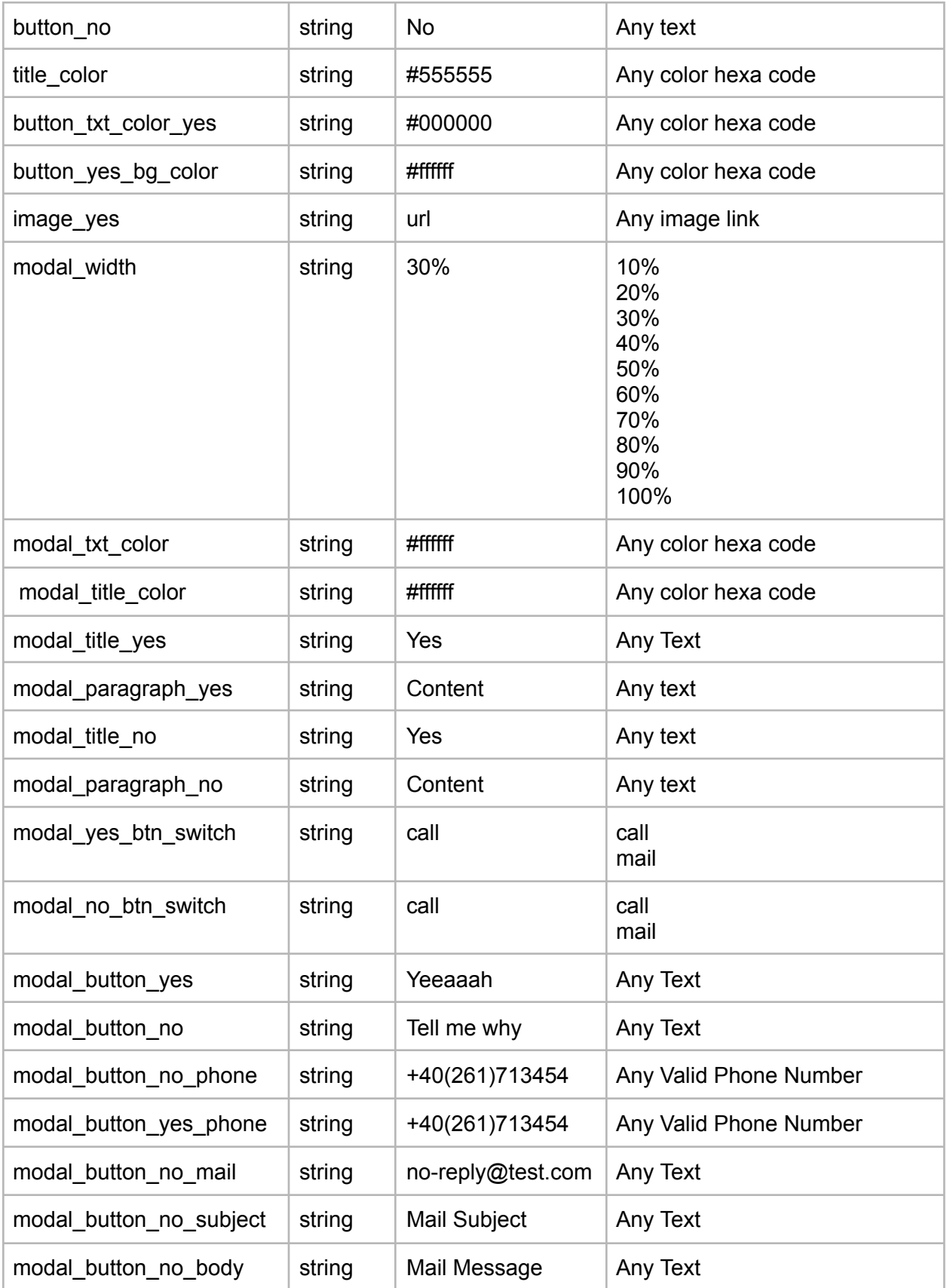

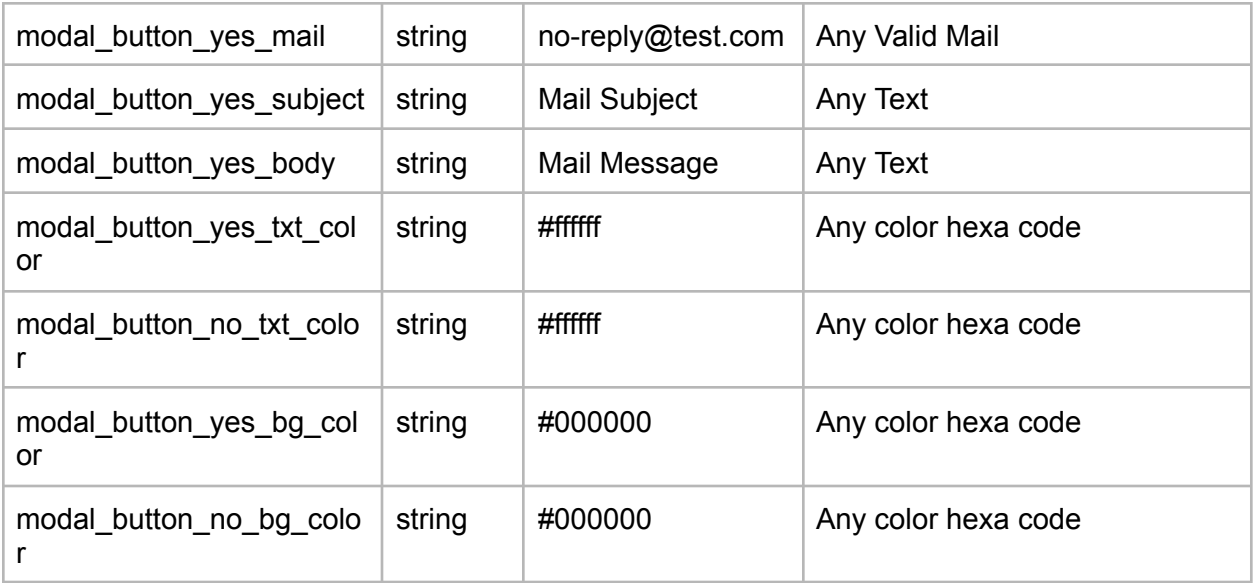

## **Support**

You get free 6 month support with this item. If you need some help or found a bug or issue with the plugin, you can always contact us here via email and we will respond to you within 1 day.

If you want to send us a message with an issue or a question, you can reach us at [Ticksy](https://modeltheme.com/go/help-desk/) to submit a ticket.